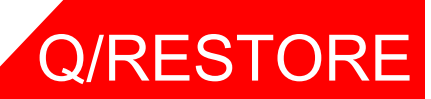

 **Fast Restore For HPE NonStop** 

# **Lose the LTO wait!**

 **Complete file restores from physical tape in about 10% of the time it now takes. Restore from virtual tape is immediate.**

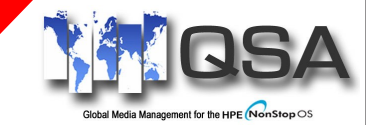

## **DESCRIPTION**

Q/RESTORE is the only restore accelerator for media available in the HPE NonStop marketplace. Q/Restore's patented "random media access" technology allows selected files and/or file sets to be located and restored in a small fraction of the time it would take to complete a traditional restore.

### **ADVANTAGES**

- Reduces the amount of time required to restore files to about 10% of the time. That reduces a 4 hour restore to about 25 minutes.
- Fully integrated into Q/TOS, DSM/TC or TMF.
- No syntax changes required. Q/Restore is completely invisible to the user.

### **OTHER FEATURES**

- Repositions the volume pointer after each file set is restored.
- Navigates through multiple volume backups requesting only the volumes that contain the requested file sets.
- Started by QTOSCOM via the QRESTORE command.
- Started by DSM/TC via the RECOVER DISKFILES command.
- Started by TMF via the RECOVER FILES command.
- Started from a TACL prompt with a RUN QRESTORE command
- Skips unnecessary reads between file sets.

**INTEGRATED PRODUCTS**

**QSA's media manager (Q/Tos) integrates Q/Restore seamlessly into its command set. Q/Restore uses the Q/Tos database to calculate the positions of the requested file sets.**

**Q/Restore can also become part of DSM/TC and TMF and is invisible to the user.**

# **Leverage the power of Q/Restore**

**Legacy NonStop restore has to issue a read to the tape (physical or virtual) for every file on the tape until it has found the file to restore. Depending on the size of the media, this could be hundreds of thousands of reads. Q/Restore reduces this to one read, saving an incredible amount of time and reducing the system overhead associated with the huge number of I/Os.**

# Q/RESTORE

## **When time is critical and you need to get your files back NOW! Q/Restore is the answer.**

#### **SET-UP SUPPORT**

We are here to assist in any way we can. No mater if you prefer to have your questions answered via Email or by a call over the phone.

### **EASE OF USE**

Once installed, Q/Restore within DSM/TC and TMF is completely invisible to the user , and minimally visible with Q/Tos and from a TACL prompt.

### **RESTORE MULTIPLE FILE SETS**

When Q/Restore has come to the end of a file set all files are skipped until the first file of the next requested file set is reached. If the first file of the next file set resides on a different media volume, the current volume is dismounted and the correct volume is mounted. Even if it isn't the next logical volume.

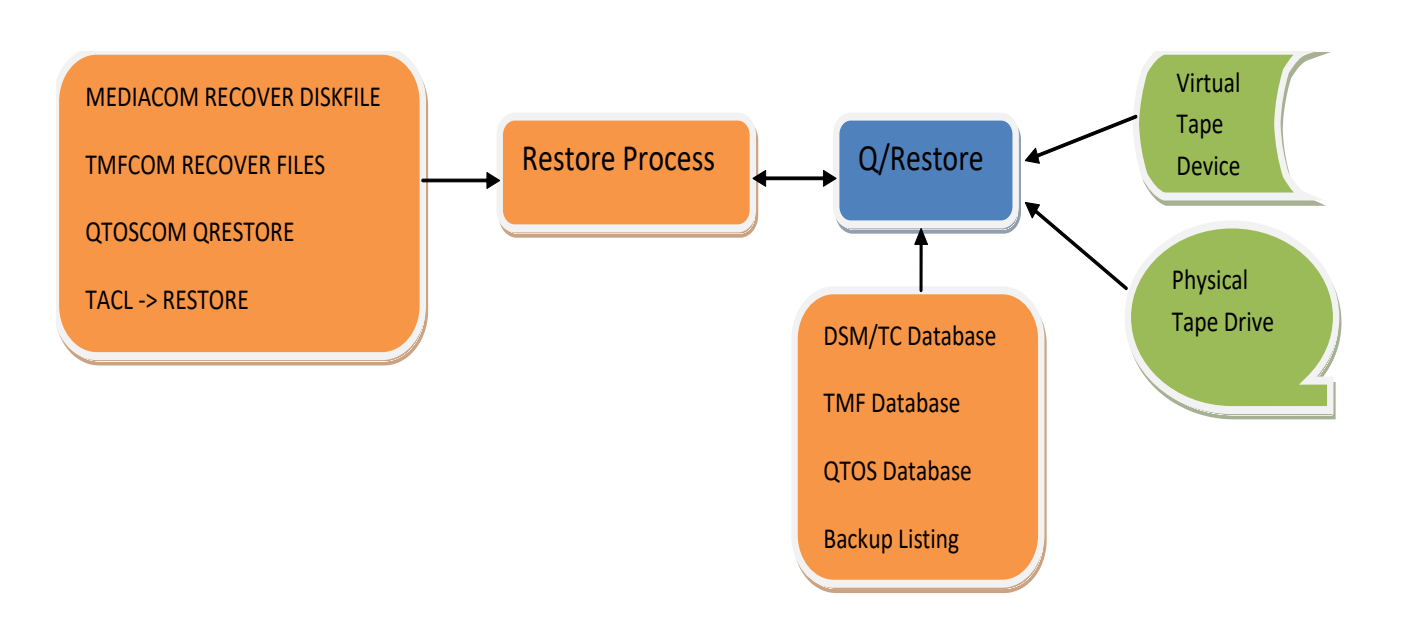

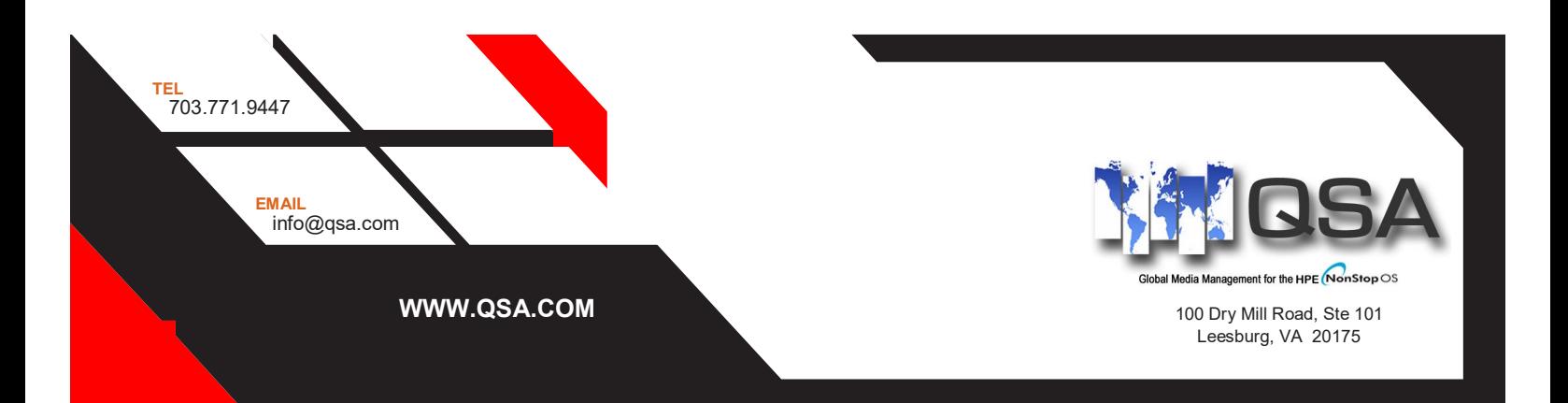